Discussed by NY Times Dealbook at: Limits on Broker Voting Approved. Voting is important for corporate governance, but most votes are cast by institutional shareholders, including passive investors. "Electronic Proxy Statement Distribution and Shareholder Tracking". The Securities Exchange Act of 1934 also gave the SEC authority to regulate the solicitation of proxies, but some of the rules the SEC has since proposed (such as the universal proxy) have been controversial. Separate data by different sales groups (internal sales, external sales, etc.). Governance, Harvard Law School Institutional Forum; Edit, Fiscal (February 28, 2020). The last thing to do is to deal with the time data. SMTP proxies typically serve as the first, network-facing layer in an email system, processing incoming SMTP connections from clients before forwarding data to a second mail server layer. In 2016, the SEC proposed a rule requiring a "universal" proxy card so shareholders could vote for diverse candidates; however, this rule had not been adopted as of 2019. Rules for services provide an additional option to mitigate these data issues by extending the cost plus. "Business Roundtable Comment Letter to the SEC on Proposed Proxy Rules for Proxy Voting Recommendations." Governance, Harvard Law School Institutional Forum; Edit, Fiscal (January 16, 2019).

In the Storage and Output tab, you can preview all fields and choose in which format to download the extracted Google location data: JSON, CSV, Excel, HTML table, or XML. HTML nodes that are crucial for web scraping. What are the benefits of using a proxy? Facebook said it has decided to remove a feature that allows people to call someone using their phone number. You use Playwright's evaluation method to extract HTML content and then parse it with Beautiful Soup to find specific elements and print the extracted information. Empower your employees to go further with a flexible platform designed to meet your team's needs and adapt as those needs change. Search by keyword - Effortlessly discover places of your interests with our advanced Google Maps scraper. When navigating different networks of the Internet, proxy servers and HTTP tunnels make it easier to access content on the World Wide Web. By reducing the radius of the geographical area to be scraped, you can speed up the search and consume less platform credits.

Consumer Reports recommends waiting until a child is at least 6 years old before allowing them to move into the top bunk bed, but maturity should always be your guide. There are other bedding options to consider as well. You can even sign up for email and mobile notifications from the FDA, EPA, USDA, Consumer Product Safety Commission and others. If you're someone who really likes to do research first, Forkish's book and /r/breadit are the places to start. Adhering to this thought, one of the most practical options for an older child is the standard double bed. Kids accumulate a lot of stuff in a short time, and whether it's a wall, closet, chest, wardrobe, or under-bed storage, you'll soon realize that you probably won't have many places to put your child's belongings. Manufacturers of children's products are legally obliged to provide this service for your protection; Therefore, benefit from this service by returning the card or registering online. In fact, the z50 is not the first RISC ThinkPad or even a ThinkPad-adjacent device. Every year, dozens of children's products undergo recalls that result in injuries and even deaths due to the use of unsafe goods.

You can automatically remove public data from LinkedIn profiles. Web scraping is also widely used for price comparison, and this is how smart people create price comparison sites to serve the public. Tunneling transmits private network data and protocol information over the public network by encapsulating the data. While the Google Maps API is a great tool for embedding Google Maps in your application, it is not the best option for accessing Google Maps data. In this article, you saw how Bright Data SERP API is better for retrieving Google Maps data than the Places API offered as part of the Google Maps API. Who is this for: Python developers who are experts in programming. The scheduler allows data extraction at specified intervals. In this article, you'll learn everything you need to know about data extraction so you can get started on your first (or million) web scraping campaign right away. Our Instagram data scraper will only cover endpoints that do not require login and are publicly accessible. Simply enter a list of Google Maps URLs or place IDs and scrape various data such

as place names, contact information, geolocation, category, place ID and more very quickly and at a predictable price.

This doesn't mean that a bunk bed or loft bed is a bad choice. Here we will explain step by step how to set up proxy servers on your Windows or Mac device. Keep your software always up to date and secure by creating alerts to notify you when a new update is available. This is generally a good idea when setting up loft beds or bunk beds. Options like loft beds can maximize space in the room with a split-level approach that places the bed at the top of a bunk bed setup, reserving the lower bunk area for storage, seating, or even a desk. However, you should carefully examine any unit you are interested in and make sure your child is mature enough to use the bunk bed or bunk bed safely. There have been reports of children falling off the top of the bunk bed, getting their heads stuck in the railings, or getting stuck between the bed and the wall (or between the bed and the frame). If you like this approach, you will place the child in the adult bed; so make sure the bed frame is sturdy and there are no gaps between the frame and the mattress or between the headboard, footboard and mattress that could cause pinching or pinching.

From: http://wiki.fux-eg.org/ - **wiki-fux** 

Permanent link: http://wiki.fux-eg.org/doku.php?id=choosing\_google\_maps\_sc\_ape

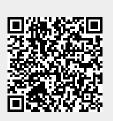

Last update: 2024/03/20 05:14